## [http://li4shi2.wordpress.com/2011/08/21/picasa%E3%81%AB%E7%94%BB%E5%83%8F%E3%82%92](http://li4shi2.wordpress.com/2011/08/21/picasa%E3%81%AB%E7%94%BB%E5%83%8F%E3%82%92%E3%82%A2%E3%83%83%E3%83%97%E3%81%99%E3%82%8B%EF%BC%88android%EF%BC%89/) [%E3 %82 %A2 %E3 %83 %83 %E3 %83 %97 %E3 %81 %99 %E3 %82 %8 B%EF%BC%88](http://li4shi2.wordpress.com/2011/08/21/picasa%E3%81%AB%E7%94%BB%E5%83%8F%E3%82%92%E3%82%A2%E3%83%83%E3%83%97%E3%81%99%E3%82%8B%EF%BC%88android%EF%BC%89/) [android%EF%BC%89/](http://li4shi2.wordpress.com/2011/08/21/picasa%E3%81%AB%E7%94%BB%E5%83%8F%E3%82%92%E3%82%A2%E3%83%83%E3%83%97%E3%81%99%E3%82%8B%EF%BC%88android%EF%BC%89/)

<http://tomokey.blogspot.jp/2011/06/javaoauth.html>

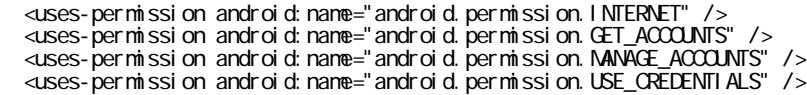

libs jar <sub>J</sub>ar 2009

and the Auth **Auth Auth Auth** 

 $\mathop{\rm Aut}\nolimits$   $\mathop{\rm Aut}\nolimits$ 

Account Manager#inval idateAuthToken()

Account Manager #get AuthToken()

**s** Auth **Auth** 

HttpResponseException

response.statusCode 401 403

## Android AccountManager Google OAuth2

<http://kinsentansa.blogspot.jp/2012/08/androidaccountmanagergoogleoauth2.html> <http://kinsentansa.blogspot.jp/2012/04/androidgoogleoauth2.html>

 <uses-permission android:name="android.permission.INTERNET" /> <uses-permission android:name="android.permission.GET\_ACCOUNTS" /> <uses-permission android:name="android.permission.MANAGE\_ACCOUNTS" /> <uses-permission android:name="android.permission.USE\_CREDENTIALS" />

Auth **Activity**  $resultCode == RESULT_QK$ Auth getAuthToken account Manager.get AuthToken Auth Auth authToken authToken API "code":401 json